## MATH 353: Engineering Mathematics III – Section 012

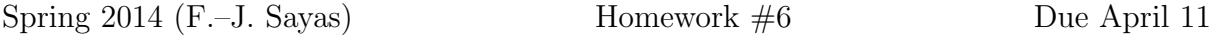

1. (Review – by hand – 3 points) Write the Lagrange formula for the interpolation polynomial at the points

> $(0, 1),$   $(1, 2),$   $(2, \frac{1}{7})$  $\frac{1}{7}$ ),  $(3, -\frac{2}{3})$  $\frac{2}{3}$ .

- 2. (Review by hand 3 points) Compute two steps of Newton's method to try to approximate a root of  $f(x) = x^4 - 3$  starting at  $x_0 = 1$ .
- 3. (Review by hand 4 points) Show that

$$
\frac{u(x_0) - 2u(x_0 - h) + u(x_0 - 2h)}{h^2} = u''(x_0) + \mathcal{O}(h).
$$

4. (By hand – 5 points) Find the degree of precision of the formula

$$
\int_{-1}^{1} f(x) dx \approx f(-1/\sqrt{3}) + f(1/\sqrt{3}).
$$

(Hint. Compare the exact and approximate values for  $f(x) = 1$ ,  $f(x) = x$ ,  $f(x) = x<sup>2</sup>$ , ... until they are different.)

5. (By hand – 5 points) Compute  $\alpha, \beta, \gamma$  so that the following approximation

$$
\frac{\alpha f(x_0 - h) + \beta f(x_0) + \gamma f(x_0 + 2h)}{h} \approx f'(x_0)
$$

is of order two. (Hint. Subtitute with the Taylor expansions

$$
f(x_0 + 2h) = f(x_0) + 2hf'(x_0) + \frac{(2h)^2}{2}f''(x_0) + \frac{(2h)^3}{6}f'''(c_1),
$$
  

$$
f(x_0 - h) = f(x_0) - hf'(x_0) + \frac{h^2}{2}f''(x_0) - \frac{h^3}{6}f'''(c_2)
$$

and try to find conditions satisfied by  $\alpha, \beta$  and  $\gamma$ .)

6. (Computer – 5 points) In the last Lab you should have finished with three functions (the first one was provided)

midpointrule(f,interval,m) traepozidrule(f,interval,m) simpsonrule(f,interval,m)

Give the code for the last two ones. The code has to contain the help lines!

7. (Computer – 5 points) In the same graph you are going to show the errors of the three formulas when you try to compute the integral

$$
\int_0^1 xe^x \mathrm{d}x,
$$

using  $m2, 4, 8, 16, 32, \ldots, 128$  subdivisions of the interval. Plot the errors in the same loglog plot using circular markers and lines: the error for the midpoint rule in blue, trapezoid in red, Simpson in black.

8. (Computer – 5 points) With your code simpsonrule and  $m = 1$ , check that the Simpson rule integrates exactly

$$
\int_0^3 (x^3 - 4x + 1) \mathrm{d}x.
$$

9. (Computer – 5 points) If  $M_h(f)$  is the composite midpoint rule,  $T_h(f)$  is the composite trapezoid rule and  $S_h(f)$  is the composite Simpson rule, choose a function (not a polynomial) and  $m$  and check that

$$
S_h(f) = \frac{2}{3}M_h(f) + \frac{1}{3}T_h(f),
$$

that is, compare the result of the computations in both sides of the equality above.

## MATH 353: Engineering Mathematics III – Section 012

Spring 2014 (F.–J. Sayas) Homework #5 Due March 28

1. (Review - do by hand – 5 points) Assume that we are working with floating point numbers with only 5 digits. Every single operation you perform has to be rounded-off to five significant digits (the exponents are not an issue). Show what you get when you compute

$$
\frac{f(1.0001) - f(1)}{0.0001} \qquad \frac{f(1.00001) - f(1)}{0.00001}
$$

if  $f(x) = x^3$ .

2. (Review – do by hand – 5 points) Write the Newton formula for interpolation polynomial at the points

 $(1, 1), \quad (2, 2), \quad (3, 2), \quad (4, 1).$ 

Evaluate it at 3/2 and evaluate its derivative at the same point.

- 3. (By hand 5 points) Exercise 5.1 in the book (page 252)
- 4. (By hand 5 points) Exercise 5.2 in the book (page 252)
- 5. (Computer 10 points) We want to check this double forward difference formula to approximate the derivative.

$$
\frac{-f(x_0+2h) + 4f(x_0+h) - 3f(x_0)}{2h} \approx f'(x_0)
$$

(a) Write a testing device (like the functions testFwdDiff and testCentDiff in the Lab) to test that

$$
E_h = \left| \frac{-f(x_0 + 2h) + 4f(x_0 + h) - 3f(x_0)}{2h} - f'(x_0) \right| \approx C h^2
$$

- (b) Check it with the function  $f(x) = \exp(x)$  at  $x_0 = 1$ . Do experiments with  $h =$ 0.1, 0.01, 0.001 and verify that you get what you expect.
- (c) Do a loglog plot of  $(h, E_h)$  where  $h = [0.5, 0.25, 0.125, ...,$  $2^{-10}$ . In the loglog plot, use circular markers and lines. On top of this plot, show the line  $(h, h^2)$  to verify that the predicted behavior.
- 6. (By hand 5 points) Recall the Taylor expansion formula

$$
f(x+h) = f(x) + hf'(x) + h^2 \frac{1}{2} f''(x) + h^3 \frac{1}{6} f'''(x) + h^4 \frac{1}{24} f^{iv}(c),
$$

where c is unknown between x and  $x + h$ . Use it to show that

$$
\frac{f(x_0+h)-2f(x_0)+f(x_0-h)}{h^2}=f''(x_0)+\mathcal{O}(h^2),
$$

where by  $\mathcal{O}(h^2)$  we mean something that can be bounded above by  $Ch^2$ .

7. (Computer – 5 points) Follow the steps of Problem 5 to show that

$$
E_h = \left| \frac{f(x_0 + h) - 2f(x_0) + f(x_0 - h)}{h^2} - f''(x_0) \right| \approx C h^2
$$

for the function  $f(x) = \log(x)$  at  $x_0 = 1$  (Recall that for us –and for Matlab– log is the natural logarithm.)